# Academic Department Assessment Coordinator Instructions

| V.A.M.S. — York College / CU               | INY × +                        |                                                            |                   |                           |                                 |                                           |         | ļ         | - 6 - 3      |
|--------------------------------------------|--------------------------------|------------------------------------------------------------|-------------------|---------------------------|---------------------------------|-------------------------------------------|---------|-----------|--------------|
| ← → C 🗎 york.cum                           | y.edu/faculty-staff/assessment |                                                            |                   |                           |                                 |                                           |         | Ŕ         | • <b>0</b> : |
| Home > Facu                                | Ity / Staff > Y.A.M.S.         |                                                            |                   |                           |                                 | 1 Notifications                           | 0       | 🔔 Rafae   | l Nunez      |
| <ul> <li>View Page</li> </ul>              |                                |                                                            |                   | Future Students $ 	imes $ | Current Students 🗸 Faculty      | Staff 🗸 Alumni /                          | Friends | ~ Q       |              |
| Manage Content                             |                                |                                                            |                   |                           |                                 |                                           |         | ,         |              |
| -le Add                                    |                                |                                                            | Y.A.              | MIS                       |                                 |                                           |         |           |              |
| 🖋 Edit                                     |                                |                                                            |                   |                           |                                 |                                           |         |           |              |
| State: Internal draft                      |                                |                                                            | fork Assessment w | lanagement System         |                                 |                                           |         |           |              |
| ₩ Cut                                      |                                | AAC                                                        |                   |                           | AESS                            |                                           |         |           |              |
| 🗅 Сору                                     |                                | Academic Program Asse                                      | ssment            | Administrative, Educa     | ational, and Student Support Un | it Assessment                             |         |           |              |
| 音 Delete                                   |                                |                                                            |                   |                           |                                 |                                           |         |           |              |
| Rename                                     |                                |                                                            |                   |                           |                                 |                                           |         |           |              |
| A Sharing                                  |                                |                                                            |                   | <u> </u>                  |                                 |                                           |         |           |              |
| <ul> <li>History</li> <li>Rules</li> </ul> |                                |                                                            | Pending           | , Review                  |                                 |                                           |         |           |              |
| Aliases                                    |                                | Dept. Assess. Coor./Unit Head                              | VP/               | Dean                      | Committee                       |                                           |         |           |              |
| Syndication                                |                                | Results: 1 Items                                           |                   |                           | Develop                         |                                           |         |           |              |
| Analytics                                  |                                |                                                            | Results: 0 Items  |                           | Results: 0 Items                |                                           |         |           |              |
| •• Preview                                 |                                | 2023-2024 Political Science (BA)                           |                   |                           |                                 |                                           |         |           |              |
| 🕒 Design                                   |                                | Assessment Plan                                            |                   |                           |                                 |                                           |         |           |              |
| Slots                                      |                                | 1 - 1 of 1 Results                                         |                   |                           |                                 |                                           |         |           |              |
| 🔅 Check out                                |                                |                                                            |                   |                           |                                 |                                           |         |           |              |
|                                            |                                |                                                            |                   |                           |                                 |                                           |         |           |              |
|                                            |                                |                                                            |                   |                           |                                 |                                           |         |           |              |
|                                            |                                |                                                            |                   |                           |                                 |                                           |         |           |              |
|                                            |                                | Commence I Commentant                                      |                   |                           |                                 |                                           |         |           |              |
|                                            |                                | Consumer Information Directory<br>Contact York Accessibili | ty                |                           |                                 | ork College / CUNY<br>Guy R. Brewer Blvd. |         |           |              |
|                                            |                                | Diversity and Compliance Website                           | · · · · · ·       |                           |                                 | Jamaica, NY 11451                         |         |           |              |
| 🚯 🙆 🚞                                      | 0                              |                                                            |                   |                           |                                 |                                           |         | - 12 10 0 | 12:37 PM     |

Go to <u>https://york.cuny.edu/yams</u> and login using your York College Network Account Credentials

Under 'pending review,' you will see any assessment plan that requires review. Alternatively, you can get to programs and plans by following these instructions:

- Select AAC
- Select the program

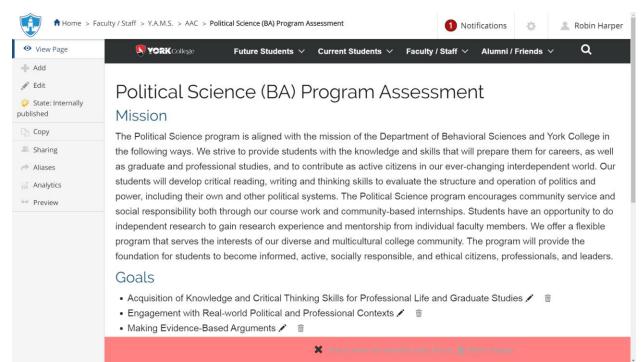

At this time, you can:

## **Review Existing Plans**

- Review Existing Plans by clicking on the year (e.g. 2019-2020)
  - > View or print the plan
  - Send back to program coordinator or Submit to AAC Committee and OIESP.
    - i. Click on the **State:** button on the left side menu.
    - ii. Under 'change state,' select **Send back** or **Submit to Committee and OIESP** then click **Change** button on the lower right.

| Page        | ublishing Proc                          | cess                                                                                                    |                     |                                                                                                    |                        |                       |        |         |                           | ×      |
|-------------|-----------------------------------------|----------------------------------------------------------------------------------------------------|---------------------|----------------------------------------------------------------------------------------------------|------------------------|-----------------------|--------|---------|---------------------------|--------|
| an Contrast |                                         |                                                                                                    |                     |                                                                                                    |                        |                       |        |         |                           |        |
| s           | Show Quality Check                      |                                                                                                    |                     |                                                                                                    |                        |                       |        |         |                           |        |
| -           |                                         |                                                                                                    |                     |                                                                                                    |                        |                       |        |         |                           |        |
|             | Change state                            |                                                                                                    |                     |                                                                                                    |                        |                       |        |         |                           |        |
|             | Select the transition to l<br>No change | be used for modifying the ite                                                                                   | m's state.          |                                                                                                    |                        |                       |        |         |                           |        |
|             | Send back                               |                                                                                                    |                     |                                                                                                    |                        |                       |        |         |                           |        |
|             | Submit to Committee                     | tee and OIESP                                                                                                   |                     |                                                                                                    |                        |                       |        |         |                           |        |
|             | Comment                                 |                                                                                                    |                     |                                                                                                    |                        |                       |        |         |                           |        |
|             | Comments will be addee                  | d to the publishing history. C                                                                                  | omments are requi   | ired when quality check does not pas                                                                                                    | is and you are attemp  | ting to publish.      |        |         |                           |        |
| ng          |                                         |                                                                                                    |                     |                                                                                                    |                        |                       |        |         |                           |        |
| ny<br>Ps    |                                         |                                                                                                    |                     |                                                                                                    |                        |                       |        |         |                           |        |
| cation      |                                         |                                                                                                    |                     |                                                                                                    |                        |                       |        |         | Cancel                    | Chang  |
|             |                                         |                                                                                                    |                     |                                                                                                    |                        |                       |        |         |                           |        |
| tics        |                                         |                                                                                                    |                     |                                                                                                    |                        |                       |        |         |                           |        |
| tics<br>2W  |                                         | Program Goal                                                                                                    | Outcomes<br>(PSLOs) | Institutional Learning<br>Outcomes (ILOs)                                                                                                    | States<br>Standard III | student<br>artifacts? | Sample | Measure | Measure                   | Target |
|             |                                         |                                                                                                    |                     |                                                                                                    |                        |                       |        |         | Measure<br>Type<br>Direct |        |
|             |                                         |                                                                                                    |                     | Outcomes (ILOs)<br>Integrity - Demonstrate<br>integrity as a central value<br>in all aspects of their<br>engagement including<br>learning, research and             |                        |                       |        |         |                           |        |
|             |                                         |                                                                                                    | test<br>ome         | Outcomes (ILOs)<br>Integrity - Demonstrate<br>infegrity as a central value<br>in all aspects of their<br>engagement including<br>learning, research and<br>service. |                        |                       |        |         |                           |        |
|             |                                         | Acquisition of<br>Knowledge and<br>Critical Thinking<br>Skills for Professional<br>Life and Graduate<br>Studies | itest<br>ome        | Outcomes (ILOs)<br>Integrity - Demonstrate<br>infegrity as a central value<br>in all aspects of their<br>engagement including<br>learning, research and<br>service. |                        |                       |        |         |                           |        |

Add or edit as needed, if the plan has not been submitted to the AAC committee (see below.

#### Mission

• Edit the mission by clicking on edit on the left menu or the pencil icon below the mission. If changes are made, click save, if no change is made, click cancel

| 7                         | culty / Staff > YA.M.S. > AAC > Political Science (BA) Program Assessment Notifications 🔅 🔔 Robin H                                                                                                    |
|---------------------------|----------------------------------------------------------------------------------------------------|
| View Page                 | Future Students v Current Students v Faculty / Staff v Alumni / Friends v Q                                                                                                    |
| Edit                      |                                                                                                    |
|                           | Edit Academic Program Assessment                                                                                                    |
| State: Internally<br>shed | Institutional Assessment Unit for Academic Programs                                                                                                    |
| Сору                      | Program •                                                                                                    |
| Sharing                   | × Political Science (BA)                                                                                                    |
| Aliases                   |                                                                                                    |
| Analytics                 | Department •                                                                                                    |
| Preview                   | * Behavioral Sciences                                                                                                    |
|                           | School •                                                                                                    |
|                           | × Arts and Sciences                                                                                                    |
|                           | Mission •                                                                                                    |
|                           | The Political Science program is aligned with the mission of the Department of Behavioral Sciences and York College in the following ways. We strive to provide students with the knowledge and skills that will prepare them for careers, as well as graduate and professional studies, and to contribute as active citizens in our ever-changing interdependent world. Our students will develop critical reading, writing and thinking skills to evaluate the structure and operation of politics and power, including their own and other political |
|                           | Save Cancel                                                                                                    |
|                           | 🗶 This is what the website loads the set 🏦 Rober Harver                                                                                                    |

• Edit a goal by clicking on the pencil icon next to the goal. If changes are made, click save, if no change is made, click cancel

| Home > Fac                                                                      |                                                                                                    |                                                                                                    |                                                          |                                                                                                    |  |  |  |  |
|---------------------------------------------------------------------------------|----------------------------------------------------------------------------------------------------|----------------------------------------------------------------------------------------------------|----------------------------------------------------------|----------------------------------------------------------------------------------------------------|--|--|--|--|
| <ul> <li>View Page</li> </ul>                                                   |                                                                                                    |                                                                                                    |                                                          |                                                                                                    |  |  |  |  |
| 🕂 Add                                                                           | Delitical Caie                                                                                                    |                                                                                                    |                                                          |                                                                                                    |  |  |  |  |
| State: Internally published     Copy     Sharing                                | Mission<br>The Political Science progr                                                                                       | nce (BA) Program Ass<br>am is allowed with the mission of the Depar<br>Edit Goal                      | tment of Behavioral Science                              |                                                                                                    |  |  |  |  |
| <ul> <li>Aliases</li> <li>β<sup>+</sup> Analytics</li> <li>⇒ Preview</li> </ul> | professional studies, an<br>reading, writing and thin<br>systems. The Political Sc                                           | Program/Unit Goal<br>Program/Unit Goal •<br>Acquisition of Knowledge and Critical Thinking Skills for | ower, ir<br>sibility<br>o gain i<br>Professional Life ar | ent world. Our students will develop critical<br>ower, including their own and other political<br>sibility both through our course work and<br>o gain research experience and mentorship<br>ur diverse and multicultural college community.<br>responsible, and ethical citizens. |  |  |  |  |
|                                                                                 | professionals, and leade<br>Goals<br>• Acquisition of Knowle<br>• Engagement with Rei<br>• Making Evidence-Bas<br>• add goal | vorld Political and Professional Contexts 🖍<br>Arguments 🖍 🦷                                          |                                                          | cel Studies 🚈 🗑                                                                                                    |  |  |  |  |
|                                                                                 |                                                                                                    |                                                                                                    |                                                          |                                                                                                    |  |  |  |  |
|                                                                                 |                                                                                                    | × The Sector                                                                                          | ter solatin index its to $A$ it di                       | in the part of the second second second second second second second second second second second second second s                                                                                                    |  |  |  |  |

• Delete a goal by clicking on the trash icon next to the goal. You can delete the goal, move it to the recycling bin or cancel

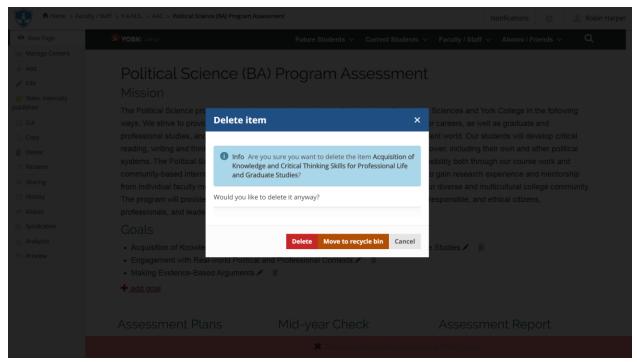

• Add a new goal by clicking on the + Add goal below the goals. If changes are made, click Save, if no change is made, click Cancel

| Home > Fact                      |                                                             |                                                                                             |                    |  |  |
|----------------------------------|-------------------------------------------------------------|---------------------------------------------------------------------------------------------|--------------------|--|--|
| <ul> <li>View Page</li> </ul>    |                                                             |                                                                                             |                    |  |  |
| Manage Content                   |                                                             |                                                                                             |                    |  |  |
| 🖉 Edit                           |                                                             |                                                                                             |                    |  |  |
| Ø State: Internally<br>published |                                                             | n encourages community service and social r<br>s have an opportunity to do independent rese |                    |  |  |
| 沃 Cut<br>D) Copy                 | from individual faculty m Add Goal The program will provide |                                                                                             | × ur diverse and r |  |  |
| 💼 Delete                         | professionals, and leade Program/Unit                       | Goal                                                                                        |                    |  |  |
| Rename Sharing                   | Goals <ul> <li>Acquisition of Knowle</li> </ul>             | Goal •                                                                                      | e Studies 🖋 🝵      |  |  |
| <ul> <li>History</li> </ul>      | Engagement with Rea                                         |                                                                                             | e Studies 🖉 🛯      |  |  |
| Aliases                          | <ul> <li>Making Evidence-Bas</li> <li>add goal</li> </ul>   |                                                                                             |                    |  |  |
| 計 Analytics                      |                                                             | Save Canc                                                                                   | el                 |  |  |
| Preview                          | Assessment Plans                                            | Mid-year Check                                                                              | Assessr            |  |  |
|                                  |                                                             |                                                                                             |                    |  |  |
|                                  | <u> <u>add plan</u> </u>                                    |                                                                                             |                    |  |  |
|                                  |                                                             |                                                                                             |                    |  |  |
|                                  |                                                             |                                                                                             |                    |  |  |

#### Assessment Plan

- Add a new plan by clicking on the + Add Goal below the goals
  - Select the Assessment Year, search and select Department Chair, search and select Department Assessment Coordinator, search and select Program Coordinator

| If changes are made, click Sa | ave, if no change | is made, | click Cancel |
|-------------------------------|-------------------|----------|--------------|
|-------------------------------|-------------------|----------|--------------|

| Add Program Plan                  | rications 👷 🔔 Robin Harpe |
|-----------------------------------|---------------------------|
| The                               | ollege in the following   |
| Program Assessment Plan           | graduate and              |
| profe Default Ownership Dates     | ts will develop critical  |
| read                              | wn and other political    |
| syste                             | ur course work and        |
| com                               | rience and mentorship     |
| from Assessment Year •            | Itural college community. |
| The 2019-2020<br>profe            | ▼ al citizens,            |
| Department Chair                  |                           |
| Go                                |                           |
| • Ai                              |                           |
| Department Assessment Coordinator |                           |
| • M                               |                           |
| + at<br>Program Coordinator       |                           |
|                                   |                           |
| Ass                               | t Report                  |
|                                   |                           |
| #                                 | Completed                 |
| + ad                              |                           |
|                                   |                           |
|                                   |                           |
|                                   | Save Cancel               |

Click on the Year (e.g. 2023-2024) of the newly created Plan to begin entering the information

| Home > Faculty                 | / Staff > Y.A.M.S. > AAC > Political Science (BA) Program Assessment Notifications 🎄 🌋 Robin Har                             |
|--------------------------------|----------------------------------------------------------------------------------------------------|
| <ul> <li>View Page</li> </ul>  | The program will provide the foundation for students to become informed, active, socially responsible, and ethical citizens, |
| Manage Content                 | professionals, and leaders.                                                                                                  |
| + Add                          | Goals                                                                                                    |
| 🔊 Edit                         | Acquisition of Knowledge and Critical Thinking Skills for Professional Life and Graduate Studies                             |
| State: Internally<br>published | <ul> <li>Engagement with Real-world Political and Professional Contexts</li></ul>                                            |
| 💥 Cut                          | + <u>add goal</u>                                                                                                    |
| 🗅 Сору                         |                                                                                                    |
| 💼 Delete                       | Accessment Diana Mid year Check Accessment Depart                                                                            |
| 📝 Rename                       | Assessment Plans Mid-year Check Assessment Report                                                                            |
| A Sharing                      | # Year Completed # Year Completed # Year Completed                                                                           |
| () History                     | 1 <u>2023-2024</u> October 31st, 2019                                                                                        |
| Aliases                        | + add plan                                                                                                    |
| Syndication                    |                                                                                                    |
| Analytics                      |                                                                                                    |
| •• Preview                     |                                                                                                    |
|                                | The Political Science (BA) Program is part of the school of Arts and Sciences, Behavioral Sciences Department                |
|                                | Consumer Information Directory York College / CUNY                                                                           |
|                                | 🗙 The calculation control to calculate to be the to 🏦 Populations                                                            |

Scroll down to Assessment Plan and click on Add Expected Outcome, complete the form and click Save or Cancel.

| Program Goals (PGs) •<br>What goal you will assess this year?                                                                                                    |   |
|----------------------------------------------------------------------------------------------------|---|
| Acquisition of Knowledge and Critical Thinking Skills for Professional Life and Graduate Studies                                                                                                    | - |
| Program Student Learning Outcomes (PSLO8) +<br>What specific measurable outcome you will assess this year to measure the above stated goal? Align/map the selected unit goal to: Divisional, Strategic, PMP |   |
|                                                                                                    |   |
| Program Student Learning Outcome Alignment with Institutional Learning Outcomes (ILO) +                                                                                                    |   |
| NA                                                                                                    | • |
| PG Alignment with Middle States Standard III Competencies •                                                                                                    |   |
| Oral Communication                                                                                                    | • |
| From which course(s), section(s) will you collect student artifacts? Please enter one Course-Section eg. ENG101-AB per line                                                                                 |   |
|                                                                                                    |   |
| Sample Size<br>Estimate the number of artifacts to be collected?                                                                                                    |   |
|                                                                                                    |   |
| Measure •<br>What tools will be used to evaluate each outcome? How will you track or collect data?                                                                                                    |   |
|                                                                                                    |   |
| Measure Type •                                                                                                    |   |
| ) Direct                                                                                                    |   |
| interest                                                                                                    |   |
| i Both                                                                                                    |   |
| farget •<br>What is the target? (What level of achievement/criteria/rate defines success for this outcome)                                                                                                  |   |
|                                                                                                    |   |
|                                                                                                    |   |
|                                                                                                    |   |
|                                                                                                    |   |
|                                                                                                    |   |

#### Repeat as needed for each Outcome

Scroll down to Rationale for the Plan and click Add Plan Rationale, fill the form and click Save or Cancel.

| Home > Fa                                | ulty/ Sulf > YAMS, > AKC > Policial Science (BA) Program Assessment > 2023/2024 Altitual Science (BA) Assessment Plan | 1 Notifications | 🔅 🔔 Robin Harpi |
|------------------------------------------|----------------------------------------------------------------------------------------------------|-----------------|-----------------|
|                                          |                                                                                                    |                 |                 |
|                                          |                                                                                                    |                 |                 |
|                                          |                                                                                                    |                 |                 |
|                                          |                                                                                                    |                 |                 |
|                                          |                                                                                                    |                 |                 |
|                                          |                                                                                                    |                 |                 |
|                                          |                                                                                                    |                 |                 |
|                                          |                                                                                                    |                 |                 |
|                                          |                                                                                                    |                 |                 |
|                                          |                                                                                                    |                 |                 |
|                                          |                                                                                                    |                 |                 |
|                                          |                                                                                                    |                 |                 |
| Add Planne                               | d Rational                                                                                                    |                 |                 |
| Rationale for the<br>Provide a rationale | Han -<br>for choosing the above outcomes to assess                                                                    |                 | Save Cancel     |
|                                          | Data Collection and EValuation  +add state collection and evaluation info                                             |                 |                 |
|                                          |                                                                                                    |                 |                 |
|                                          |                                                                                                    |                 |                 |

### Repeat as needed for each Outcome

Scroll down to Data Collection and Evaluation and click Add Data Collection and Evaluation Info, fill the form and click Save or Cancel.

| Home > Fa         | ulty / Suff > Y.A.M.S. > AAC > Political Science (BJ) Program Assessment > 2023-2024 Political Science (BJ) Assessment Plan                                                                                                    | 1 Notifications | 🔅 🔔 Robin Harpe |
|-------------------|----------------------------------------------------------------------------------------------------|-----------------|-----------------|
|                   |                                                                                                    |                 |                 |
|                   |                                                                                                    |                 |                 |
|                   |                                                                                                    |                 |                 |
|                   |                                                                                                    |                 |                 |
| Data Collection a | ion Evaluation<br>Evaluation •<br>as collection will take place, which faculty itself members will be involved in the overall assessment process, how many of them will evaluate, analyze and interpret the data for the current academic year. |                 | ×               |
|                   |                                                                                                    |                 | Save Cancel     |
|                   | Data Collection and Evaluation<br>Head data collection and evaluation into                                                                                                    |                 |                 |
|                   |                                                                                                    |                 |                 |
|                   |                                                                                                    |                 |                 |

Repeat as needed for each Outcome

- Review the completed plan
- If the plan is ready to be submitted to the department assessment coordinator, click on the State:Draft button on the left side menu. Under 'change state,' select Submit to Dept Assessment Coordinator then click Change button on the lower right.

| Home > Fact                   | ity / Staff > Y_&M.S. > AAC > Political Science (BA) Program Assessment > 2023-2024 Political Science (BA) Assessment Plan                                                          | Notifications |  |
|-------------------------------|----------------------------------------------------------------------------------------------------|---------------|--|
| <ul> <li>View Page</li> </ul> | Publishing Process                                                                                                    | ×             |  |
| Manage Content                | Show Quality Check                                                                                                    |               |  |
|                               | Show Quality Check                                                                                                    |               |  |
|                               |                                                                                                    |               |  |
| 🤪 State: Draft                | Change state                                                                                                    |               |  |
|                               | Select the transition to be used for modifying the item's state.  No change                                                                                                    |               |  |
| 🔯 Сору                        | Submit to dept assessment coordinator                                                                                                    |               |  |
| 💼 Delete                      | Comment                                                                                                    |               |  |
|                               | Comments will be added to the publishing history. Comments are required when quality check does not pass and you are attempting to publish.                                         |               |  |
| 🔊 Sharing                     |                                                                                                    | li -          |  |
| () History                    |                                                                                                    |               |  |
| Iliases                       | Canc                                                                                                    | el Change     |  |
| Syndication                   |                                                                                                    | en change     |  |
| Analytics                     | The program will provide the foundation for students to become informed, active, socially responsible, and ethical citizer                                                          | s,            |  |
| •• Preview                    | professionals, and leaders.                                                                                                    |               |  |
|                               |                                                                                                    |               |  |
|                               | PG Alignment<br>Program Level PSLO Alignment with with Middle From which course(s),                                                                                                 |               |  |
|                               | Program Steeler Learning Institutional Learning States Standard section(s) will you Sample M<br>Goal Outcomes (PSLOs) Outcomes (ILOs) III collect student artifacts? Size Measure T |               |  |
|                               | +add expected outcome                                                                                                    |               |  |
|                               | Rationale for the Plan<br>+add plan rationale                                                                                                    |               |  |
|                               |                                                                                                    |               |  |
|                               | X and a contraction of the latter from                                                                                                    |               |  |

Note: Once submitted, changes cannot be made by you unless the document is retracted or rejected

- View Existing Plans by clicking on the year (e.g. 2019-2020)
  - View or print the plan
  - > Add or edit as needed if in draft state (the plan has not been submitted)
  - If you want to retract a submitted plan (remove it from the review process and/or make changes), click on the State: button on the left side menu. Under 'change state,' select Retract then click Change button on the lower right. This will bring back your document

to the draft state where you can make changes and upon revision resubmit.

| Home > Fact |                                     |                                                        | ent > 2023-2024 Pe                               | olitical Science (BA) Assessment Plan                            |                                         |             |                |    |                 | Notificatio |  |  |
|-------------|-------------------------------------|--------------------------------------------------------|--------------------------------------------------|------------------------------------------------------------------|-----------------------------------------|-------------|----------------|----|-----------------|-------------|--|--|
| View Page   | Publis                              | hing Process                                           |                                                  |                                                                  |                                         |             |                |    |                 | ×           |  |  |
|             | Show O                              | uality Check                                           |                                                  |                                                                  |                                         |             |                |    |                 |             |  |  |
|             |                                     |                                                        |                                                  |                                                                  |                                         |             |                |    |                 | _           |  |  |
|             | Change                              | state                                                  |                                                  |                                                                  |                                         |             |                |    |                 |             |  |  |
|             |                                     | he transition to be used for modifying the item        | 's state.                                        |                                                                  |                                         |             |                |    |                 |             |  |  |
|             | No c                                |                                                        |                                                  |                                                                  |                                         |             |                |    |                 |             |  |  |
|             | Retr                                |                                                        |                                                  |                                                                  |                                         |             |                |    |                 |             |  |  |
|             | Comme                               | nt<br>nts will be added to the publishing history. Cor | nments are required                              | d when quality check does not pass an                            | d you are attempting                    | to publish. |                |    |                 |             |  |  |
|             |                                     |                                                        |                                                  |                                                                  | , , , , , , , , , , , , , , , , , , , , |             |                |    |                 |             |  |  |
|             |                                     |                                                        |                                                  |                                                                  |                                         |             |                |    |                 |             |  |  |
|             |                                     |                                                        |                                                  |                                                                  |                                         |             |                |    |                 |             |  |  |
|             |                                     |                                                        |                                                  |                                                                  |                                         |             |                | Ca | incel C         | hange       |  |  |
|             | Assessment Plan                     |                                                        |                                                  |                                                                  |                                         |             |                |    |                 |             |  |  |
|             |                                     |                                                        | Program<br>Level Student<br>Learning<br>Outcomes | PSLO Alignment with<br>Institutional Learning<br>Outcomes (ILOs) | PG Alignment<br>with Middle             | student     | Sample<br>Size |    | Measure<br>Type |             |  |  |
|             |                                     |                                                        |                                                  |                                                                  |                                         |             |                |    |                 |             |  |  |
|             |                                     |                                                        |                                                  |                                                                  |                                         |             |                |    |                 |             |  |  |
|             | × net continuence control discovery |                                                        |                                                  |                                                                  |                                         |             |                |    |                 |             |  |  |